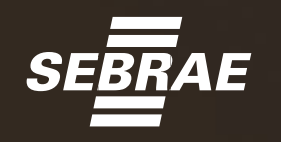

## DICAS PARA CADASTRO **BOLSA ELETRÔNICA DE COMPRAS — BEC**<br>REGISTRO CADASTRAL SIMPLIFICADO – RCS

*O Cadastro no Caufesp é gratuito*

 $0000$ 

## 1**INICIE O REGISTRO**

#### Acesse o site – **[www.bec.sp.gov.br]( https://www.bec.sp.gov.br/BECSP/Home/Home.aspx )**

#### Click em **Caufesp**

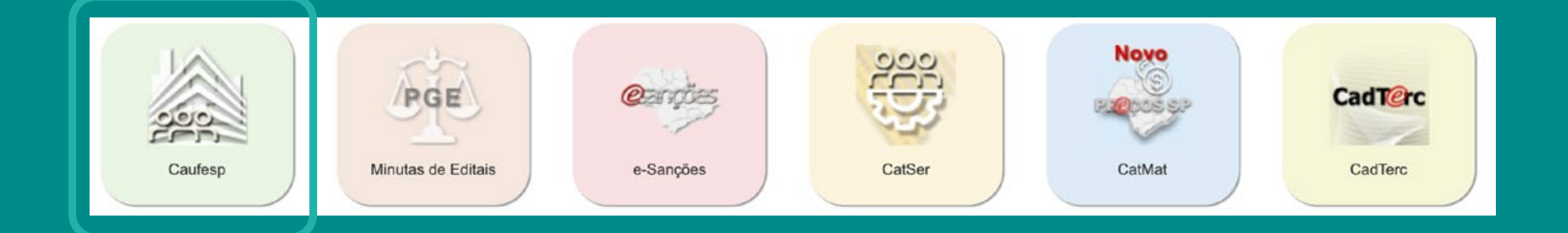

- No tipo de empresa selecione **Empresa Nacional**
- Leia a orientação para o cadastro e dê o **aceite da declaração**

## **CADASTRE NOVO USUÁRIO**2

#### Click em **Cadastrar Novo Usuário**

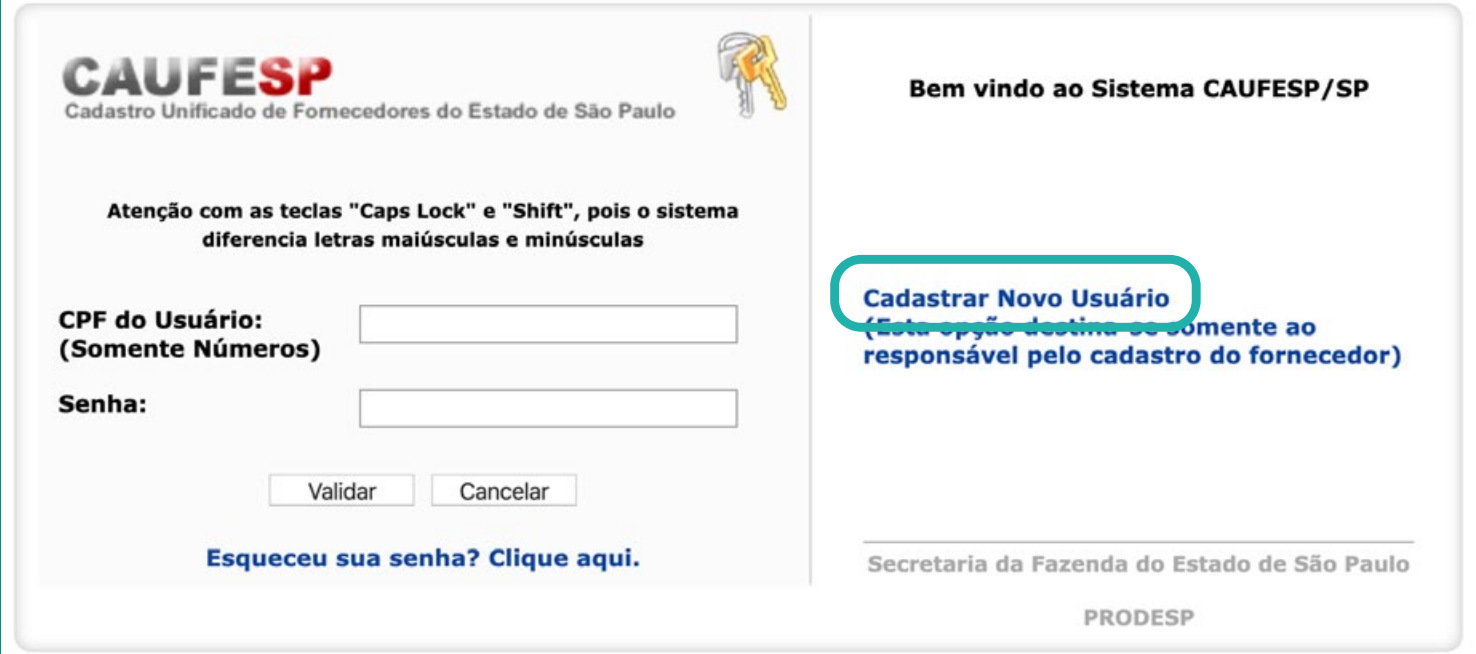

#### Preencha todas as informações e escolha uma senha

### 3**INSIRA OS DADOS**

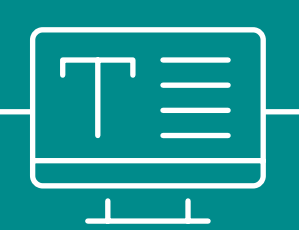

#### Refaça o passo a passo do **item 2** e inclua seu **login** e **senha** cadastrados

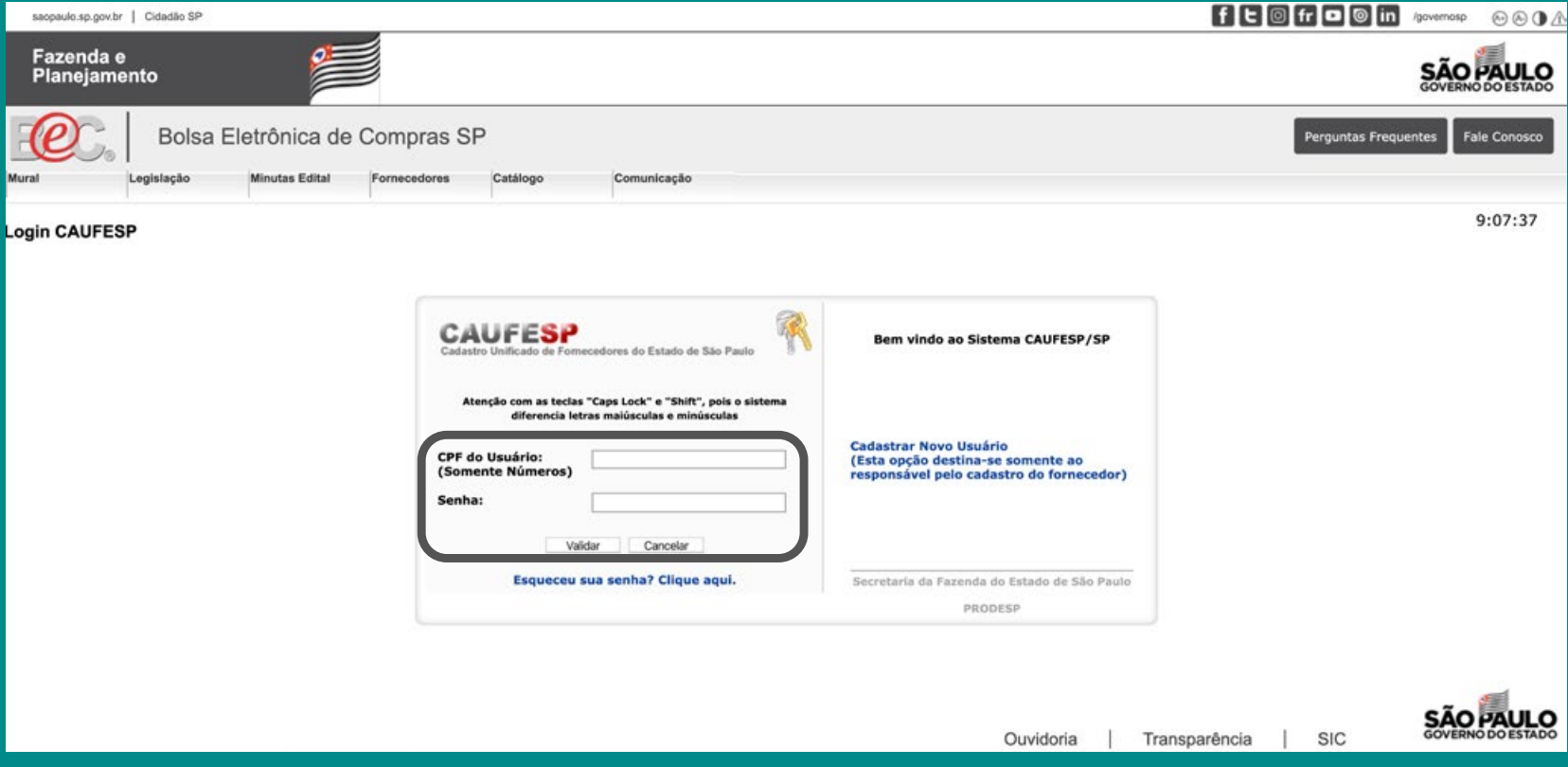

Dê o aceite no termo de responsabilidade

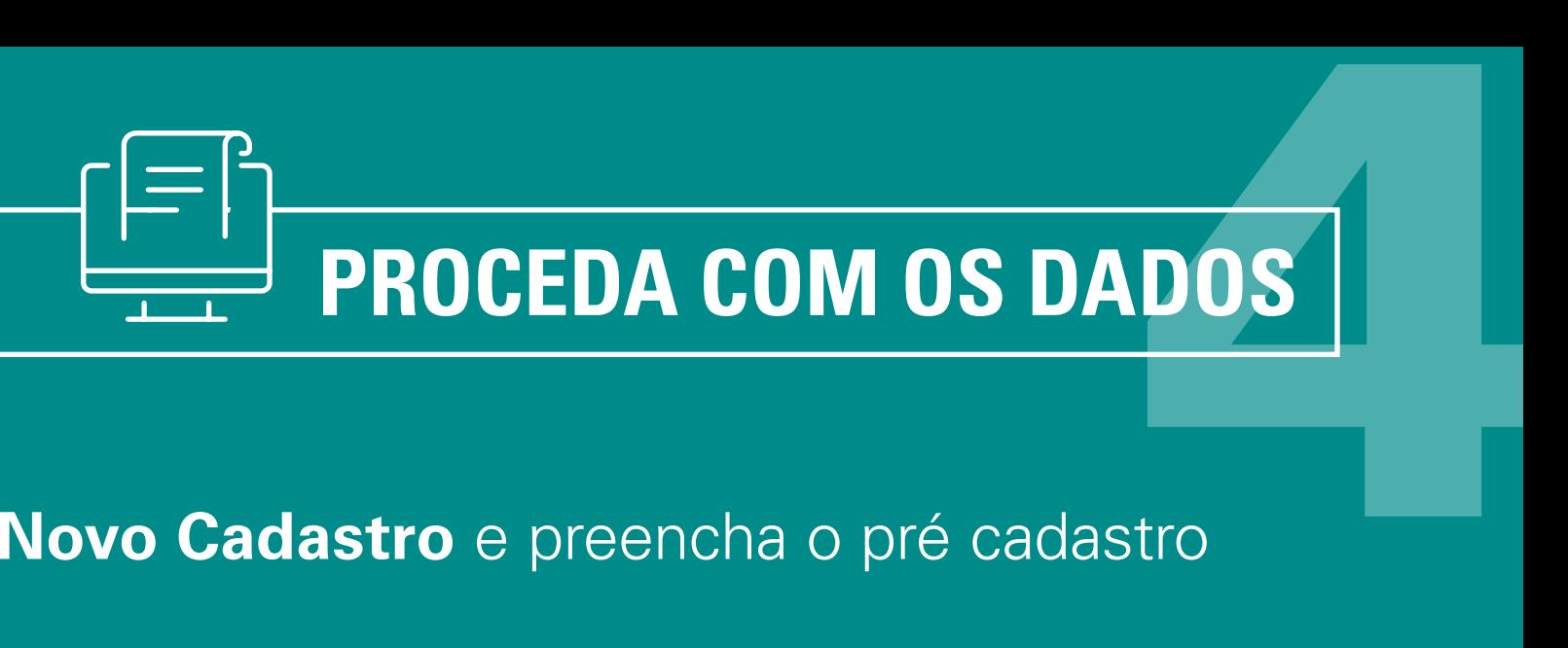

- **Example 12 Click em Novo Cadastro** e preencha o pré cadastro
- Escolha a opção **PJ e Registro Cadastral Simplificado (RCS)** e complete com seus dados
- Escolha a atividade e o departamento onde você irá entregar os documentos para concluir o cadastro

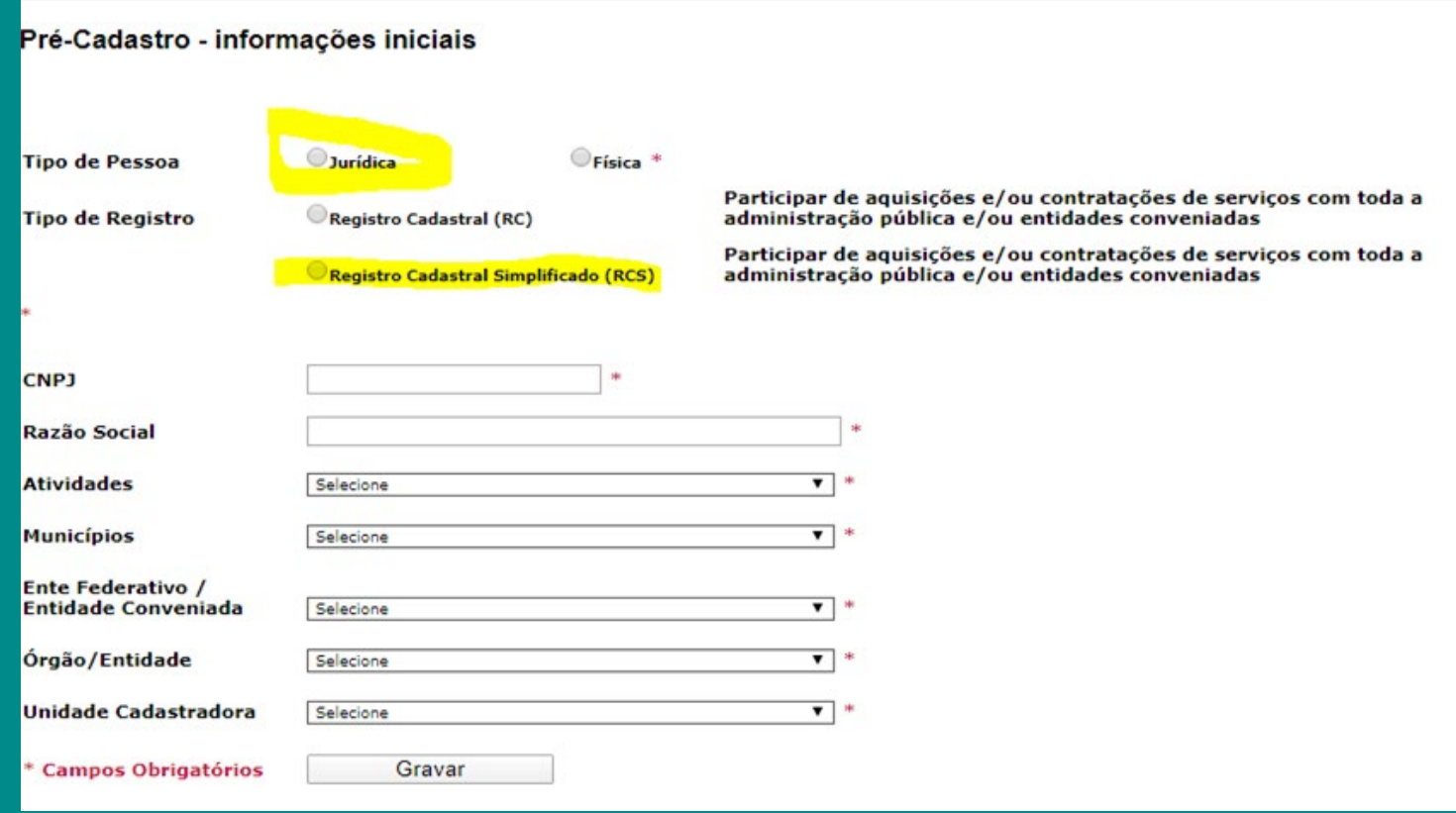

## 5**FINALIZANDO O PRÉ CADASTRO**

 Preencha os dados cadastrais item a item e **envie** para o Secretaria da Fazenda e Planejamento

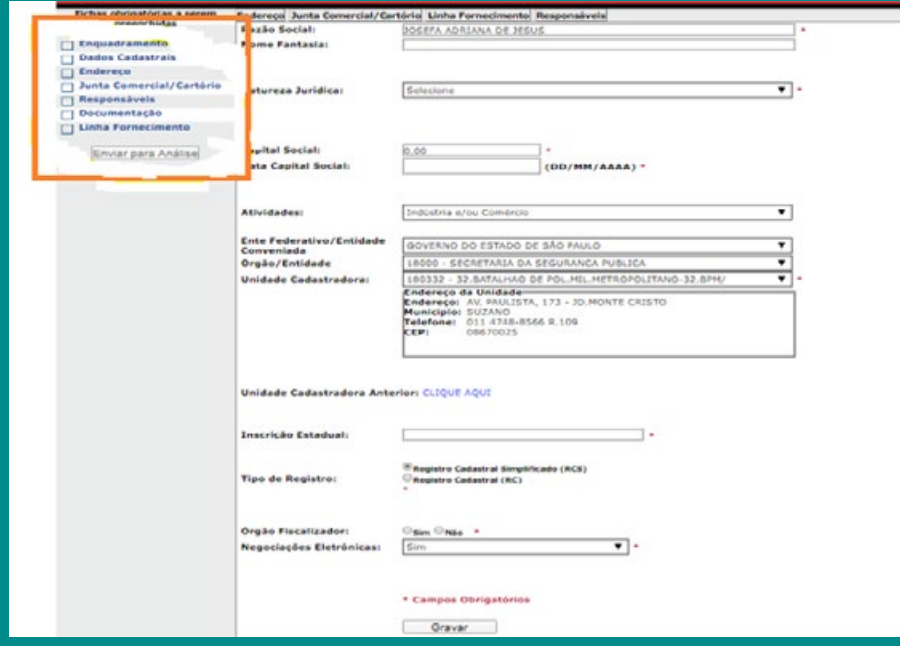

- Os novos cadastros e atualizações serão recebidos eletronicamente\* (**[DCC\\_CCC@fazenda.sp.gov.br](mailto:DCC_CCC%40fazenda.sp.gov.br?subject=)**), acompanhados de declaração do representante legal do fornecedor, atestando a sua autenticidade, conforme o modelo – "Atesto, sob a penas da lei, que os documentos apresentados são cópias fiéis dos originais."
- Depois da aprovação do cadastro você poderá participar das negociações no sistema BEC/SP

\*O recebimento eletrônico é um procedimento temporário, utilizado enquanto estiverem em vigor as medidas previstas nos decretos nº 64.779/2020 e nº 64.864/2020

# ? **DÚVIDAS?**

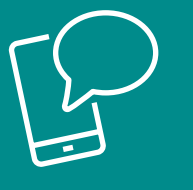

**[Canal de comunicação](https://www.bec.sp.gov.br)** Tire suas *Dúvidas*/*Fale Conosco*, disponível no site **www.bec.sp.gov.br**

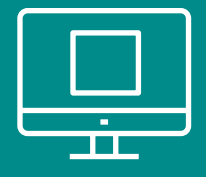

Acesse o **[manual de instruções](https://www.bec.sp.gov.br/becsp/aspx/Downloads_Editais_Minuta_Antigo.aspx?chave= )** completo da BEC

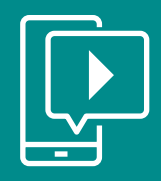

Assista aos **[vídeos explicativos](https://www.youtube.com/watch?v=nnX_L_S74Yk)** sobre o cadastramento

Não tem segredo. Tem **Sebrae**

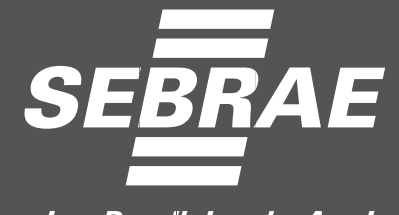

Servico Brasileiro de Apoio às Micro e Pequenas Empresas

0800 570 0800 / www.sebraesp.com.br